# *Διαδικαστικός Προγραμματισμός*

Βασίλης Παλιουράς [paliuras@ece.upatras.gr](mailto:paliuras@ece.upatras.gr)

#### main.c [recursion] - Code::Blocks 20.03

Eile Edit View Search Project Build Debug Fortran wxSmith Tools Tools+ Plugins DoxyBlocks Settings Help

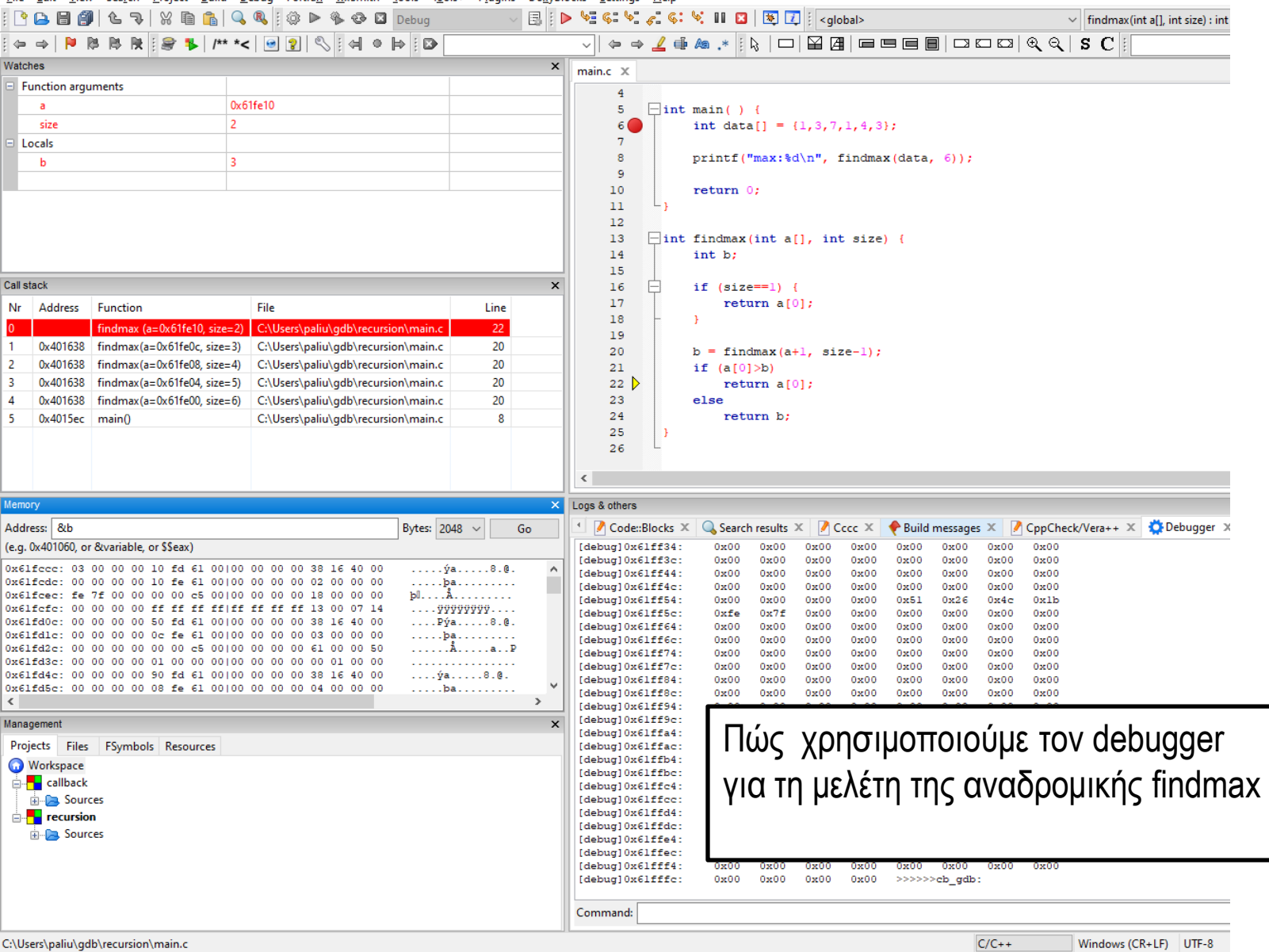

```
\BoxCompiler settings
                                                                                                                               \timesGlobal compiler settings
                                                                  Selected compiler
#include <stdio.h>
                                                                   GNU GCC Compiler
#include <stdlib.h>
                                                                                Set as default
                                                                                                             Delete
                                                                                                                       Reset defaults
                                                                                              Copy
                                                                                                     Rename
#include <string.h>
                                                     Global compiler
                                                                  Compiler settings Linker settings Search directories Toolchain executables Custom variables Build 1 >
char * readenglish(char []);
                                                       settings
                                                                   Policy:
void printenglish(char *) ;
#define SIZE 638977
                                                                    Link libraries:
                                                                                                  Other linker options:
int main(void)
                                                                                                   -WI, -- stack, 8388608
{
                                                     Profiler settings
     char * d_ptr ;
     char dictionary[SIZE];
     d ptr = readenglish(dictionary) ;
     printenglish(d_ptr) ;
     return 0;
}
char * readenglish(char dictionary[] ) {
     FILE *fp :
     fp = fopen("englishWords.txt","rb");
     if (fp!=NULL) {
                                                                          void printenglish(char * d ) {
          fread(dictionary, 1, 638976, fp);
                                                                               char word[100] ;
          fclose(fp);
                                                                               while (sscanf(d, "%99s", word)!=EOF) {
     }
                                                                                         printf("%s\n", word);
                                                                                         d += strlen(word)+1 ;
     dictionary[638976] = 0;
                                                                               }
     return dictionary ;
                                                                               return ;
}
                                                                          }
```
- ⚫ Δυναμικές δομές δεδομένων
- ⚫ Διασυνδεδεμένες λίστες
- ⚫ Διαχείριση μνήμης (memory management)

#### By value/by reference

{Τ x; …κώδικας…

 $F(x)$ ; …κώδικας…

}

Y F(T x) { Y y; …κώδικας… x = έκφραση;

> **return** y; }

{Τ x; …κώδικας…

 $F(\&x);$ …κώδικας…

} Y F(T \* x) { Y y; …κώδικας… (\*x) = έκφραση;

> **return** y; }

T οποιοσδήποτε τύπος

Παράδειγμα **typedef char** \*\* T;

#### Review δείκτες ως αναφορές

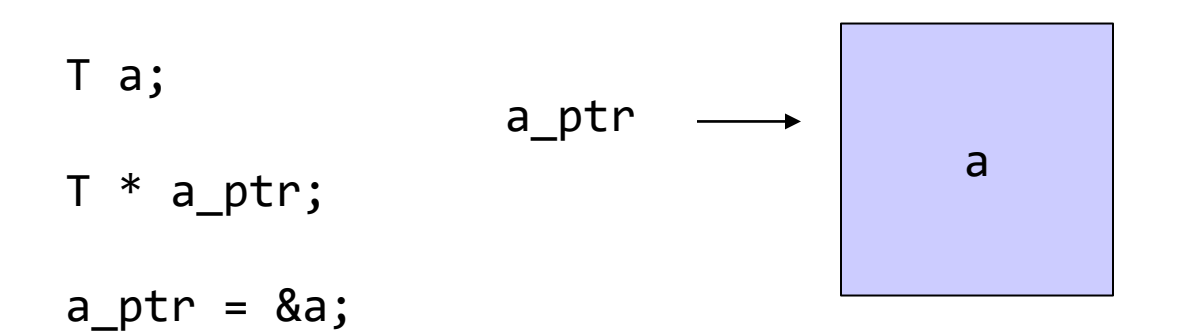

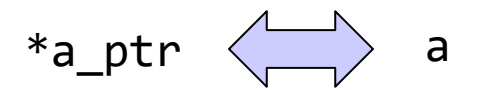

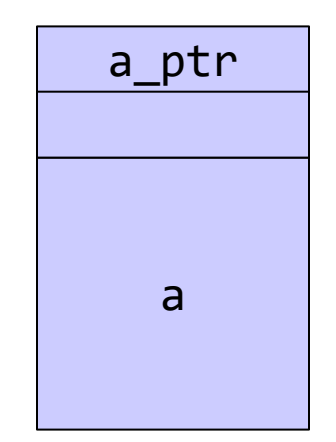

#### a, a\_ptr στο stack

### Θεμελιώδης τεχνική: αναφορές σε δεδομένα στο heap

Μνήμη που δεσμεύεται για παράδειγμα με malloc ή άλλο κατάλληλο τρόπο

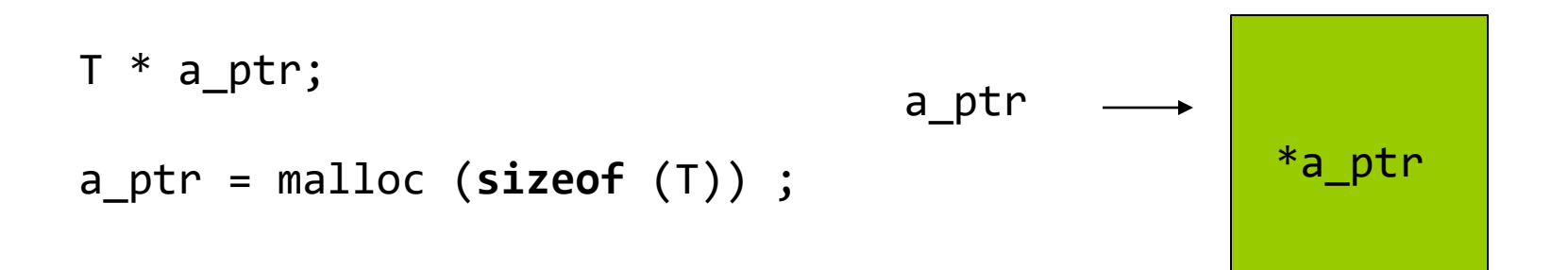

\*a\_ptr ως μεταβλητή τύπου Τ

\*a\_ptr ερμηνεύει τα δεδομένα στην περιοχή ως τύπου Τ

\*a\_ptr για να διαβάσουμε/γράψουμε – επεξεργαστούμε αυτά τα δεδομένα

a\_ptr, στο stack, αλλά τα δεδομένα στο heap

```
#include <stdio.h>
#include <string.h>
typedef struct data {
    char word[9+1] ;
    int code; } Data ;
Data create (void) ;
int print(Data) ;
int main(void)
\{Data a;
    a = \text{create});
    print(a);
    return 0;
}
```

```
Data create(void) {
    Data temp;
    temp.code = 123;strcpy(temp.word, "hey you");
    return temp;
}
int print(Data x) {
    printf("%s %d\n", x.word, x.code) ;
    return 0;
}
```

```
#include <stdio.h>
#include <string.h>
#include <stdlib.h>
typedef struct data {
    char word[9+1] ;
    int code;
    } Data ;
typedef Data * Data_ptr ;
Data * create (void) ;
int print(Data) ;
int main()
{
    Data_ptr a_ptr ;
    Data ptr b ptr ;
    Data_ptr c_ptr ;
    Data_ptr * data_arr;
    int i ;
    data_arr = malloc(10 * sizeof(Data_ptr) );
    for (i=0;i<10;i++) {
        data\_arr[i] = create();print(* (data_arr[i]) );
    }
    b ptr = create();
    print(*b_ptr);
    c ptr = create();
    print(*c_ptr);
    for (i=0;i<10;i++) {
        print(* (data_arr[i]) );
    }
    return 0;
```
}

```
Data * create(void) {
    Data * temp;
    static int i = 0;
    temp = malloc(sizeof (Data) );
    /*(*temp).code = i++; */
    temp \rightarrow code = i ++;/*strcpy((*temp).word, "hey you"); */
    strcpy( temp->word, "hey you");
    printf("%p\n", temp);
    return temp;
}
int print(Data x) {
    printf("%s %d\n", x.word, x.code) ;
    return 0;
}
```

```
#include <stdio.h
>
#include <string.h
>
#include <stdlib.h
>
typedef struct data {
    char word[9+1] ;
    int code;
    struct data * next ;
    } Data ;
typedef Data * Data_ptr
;
Data_ptr create (void) ;
void report (Data_ptr) ;
int print(Data) ;
int main() {
    Data_ptr a_ptr
;
    Data_ptr b_ptr
;
    Data_ptr c_ptr
;
    Data_ptr * data_arr
;
    int i ;
    data_arr = malloc(10 * sizeof
(Data_ptr) );
    for (i=0;i<10;i++) {
        data_arr[i] = create();
        print(* (data_arr[i]) );
    }
   for (i=0;i<9;i++) {
        (*(data arr[i])).next = data_arr[i+1] ;
    }
    b ptr = create();
    print(*b_ptr);
    c ptr = create();
    print(*c_ptr);
    for (i=0;i<10;i++) {
        print(* (data_arr[i]) );
    }
    printf("recursive print
\n");
    report (data_arr[0]) ;
    return 0;
```
}

```
Data_pt
r create(void) {
    Data ptr temp;
    static int i = 0;
    temp = malloc(sizeof (Data) );
    temp 
-> code = i ++;
    strcpy( temp
->word, "hey you");
    temp 
-> next = NULL;
    printf
("%p
\
n", temp);
    return temp;
}
int print(Data x) {
    printf
("%s %d
\
n", x.word, x.code) ;
    return 0;
}
void report(Data ptr x ptr) {
    if
(x_ptr == NULL) return
;
    print(*x_ptr );
    report(x_ptr
-> next) ;
    return
;
}
```
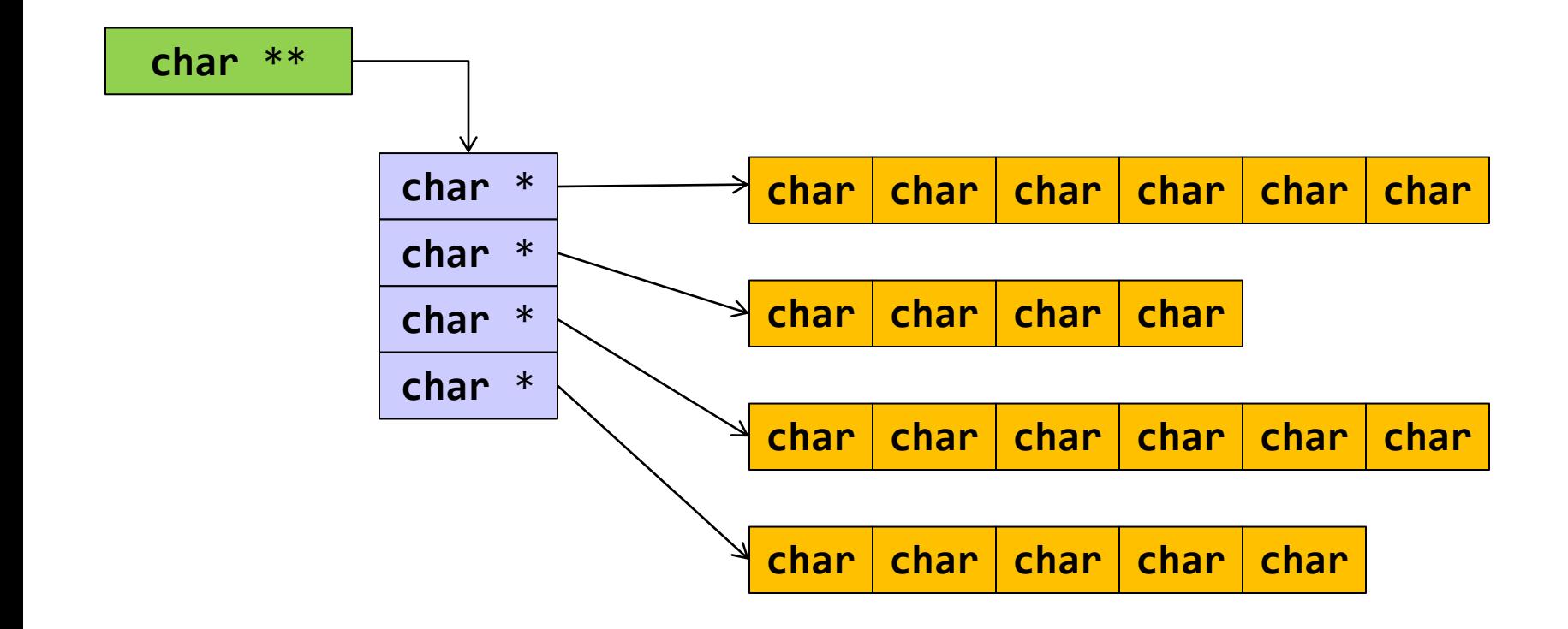

11

Στατικές και δυναμικές δομές δεδομένων

⚫ **Στατικές**: θέση και μέγεθος καθορίζονται στη μεταγλώττιση.

•**int** array[10];

⚫ **Δυναμικές**: θέση και μέγεθος καθορίζονται κατά την εκτέλεση.

• Τέτοιος τύπος: η λίστα

⚫ Λίστα: Έτοιμη σε C++/Java, σε C γράφουμε κώδικα

#### Παρεμβολή στη θέση 3 σε πίνακα σταθερού μεγέθους

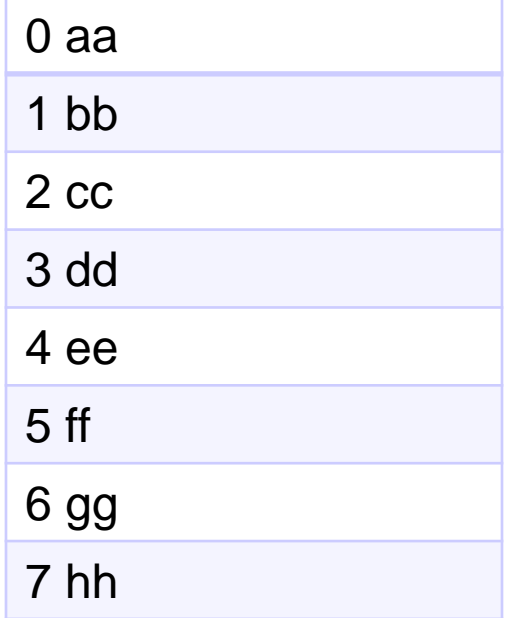

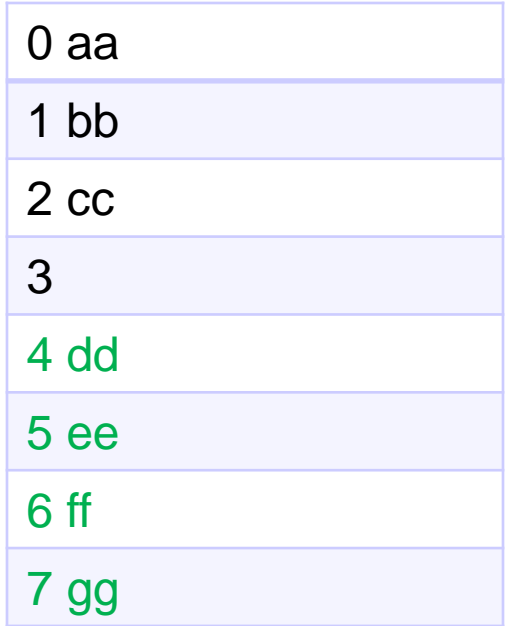

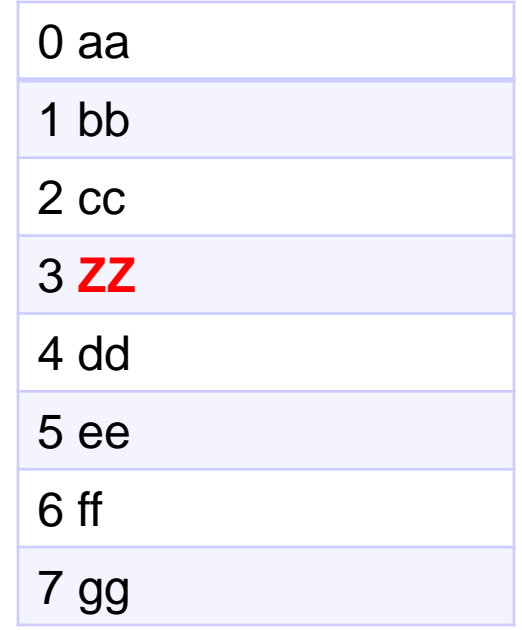

#### Λίστες και στοιχεία τους

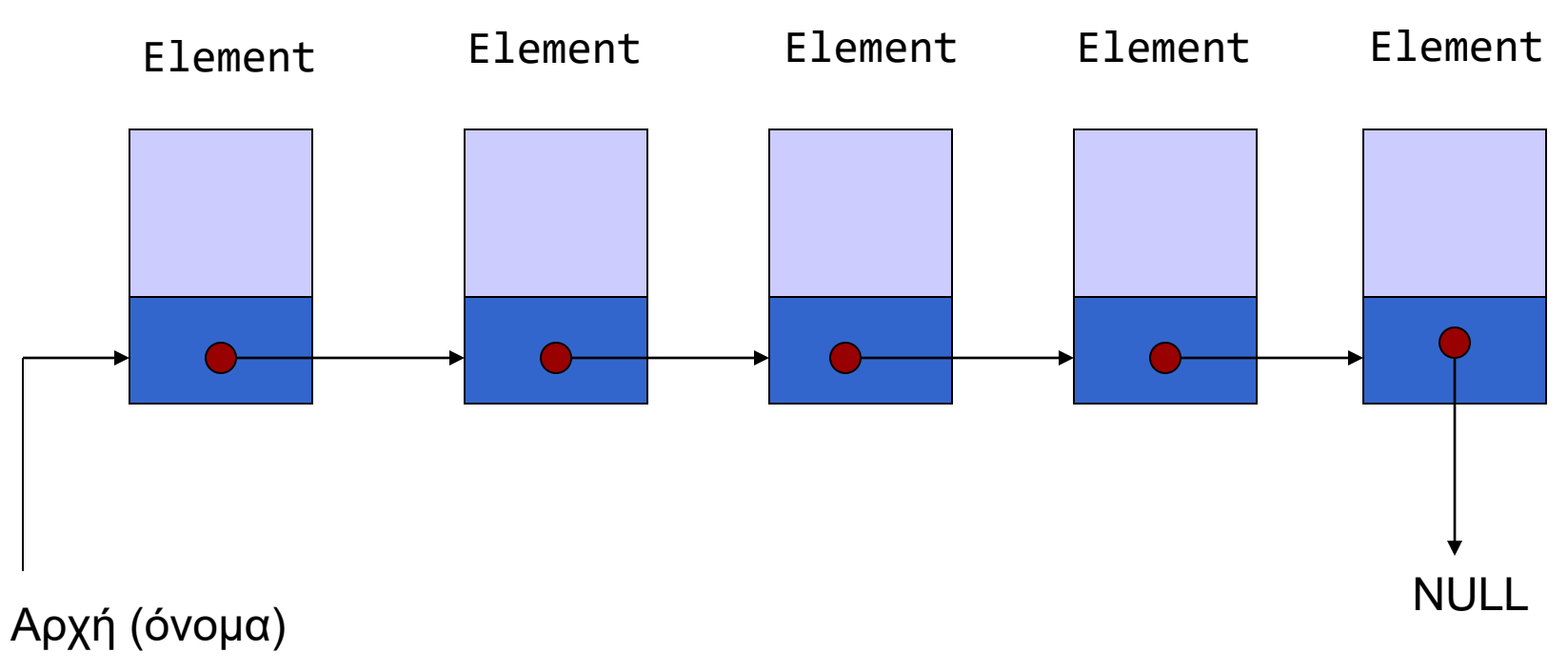

Element \*

#### Eισαγωγή στοιχείου

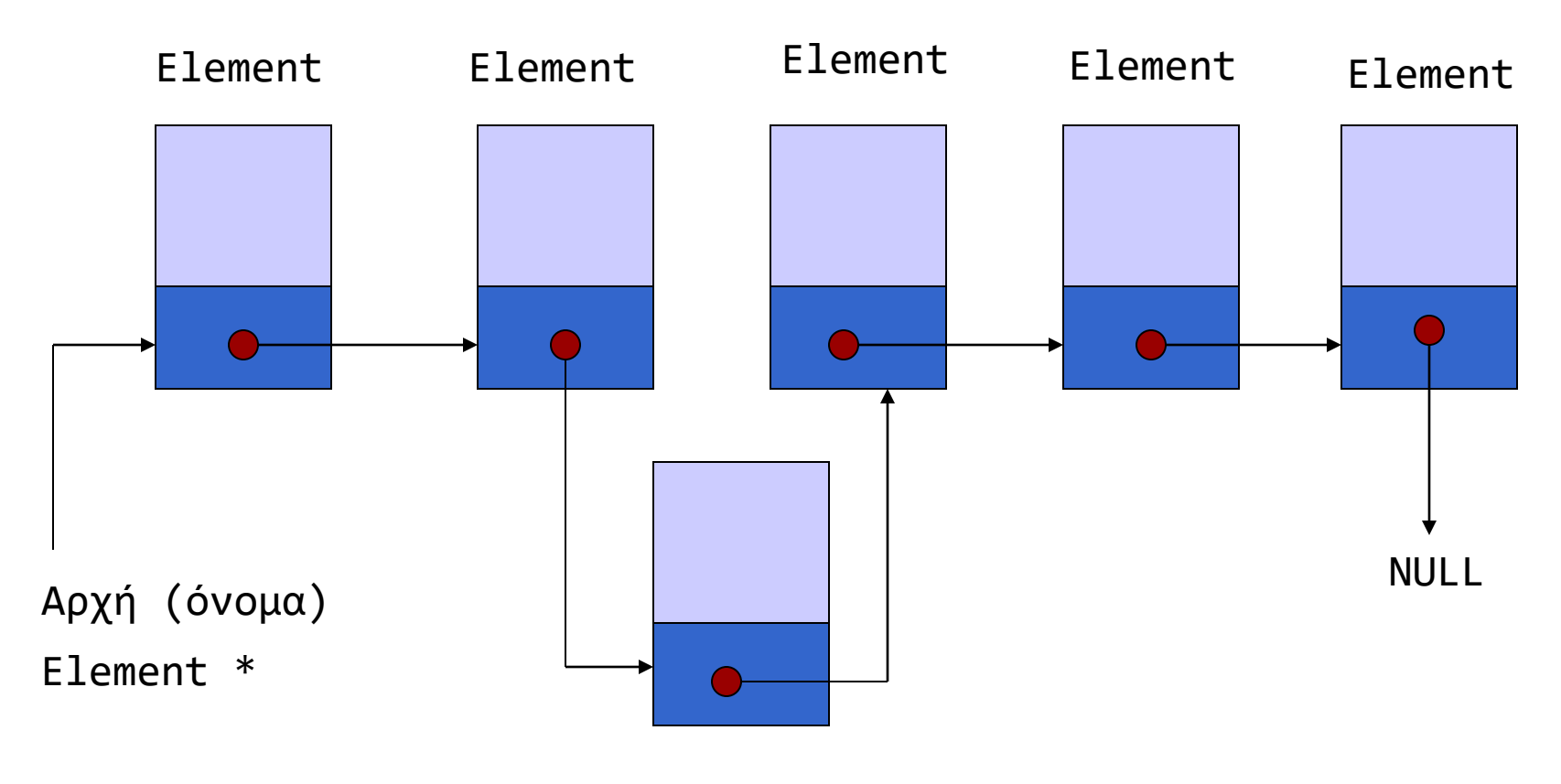

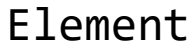

#### Διαγραφή στοιχείου

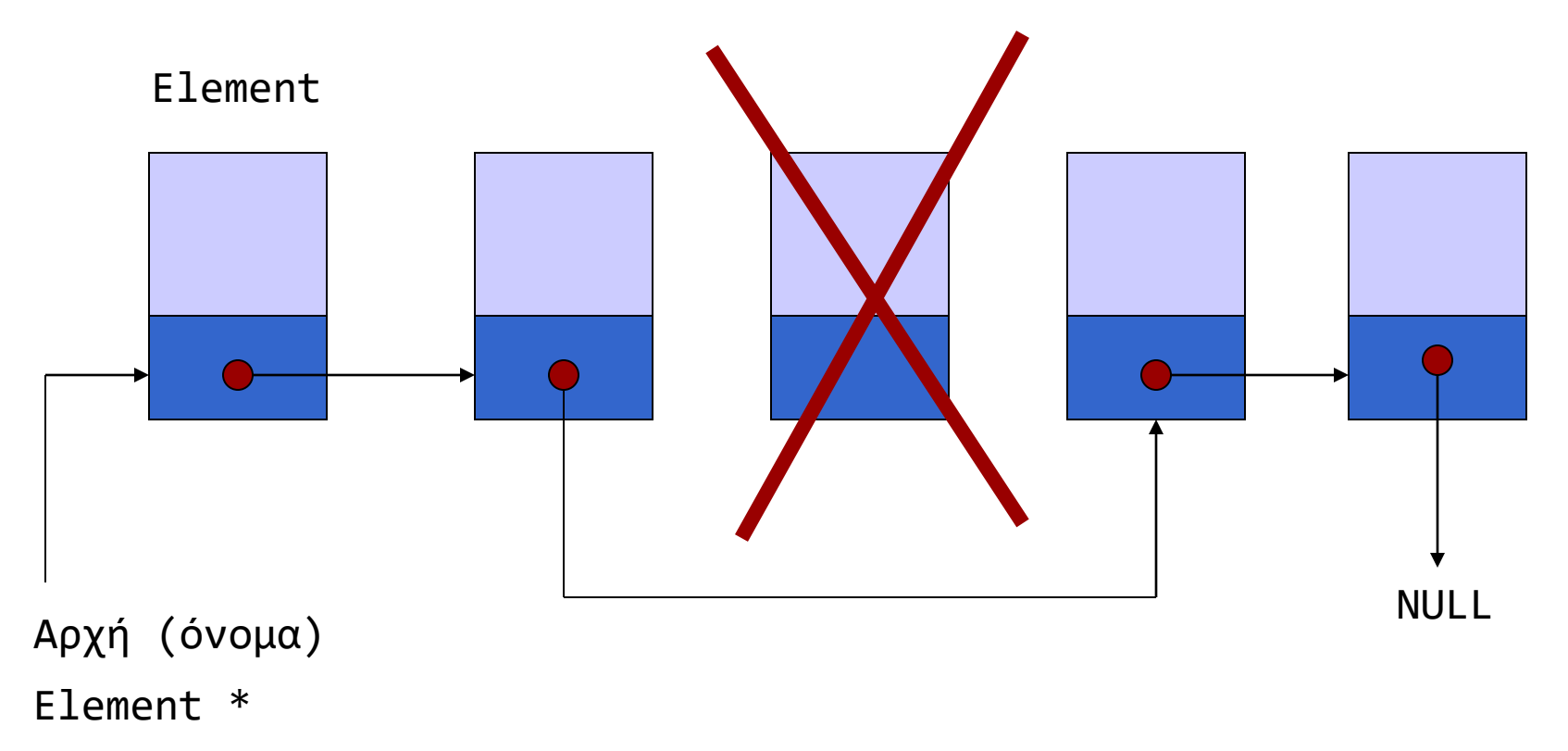

Τι γίνεται με τη μνήμη την οποία το στοιχείο καταλάμβανε;

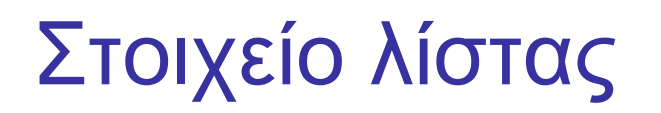

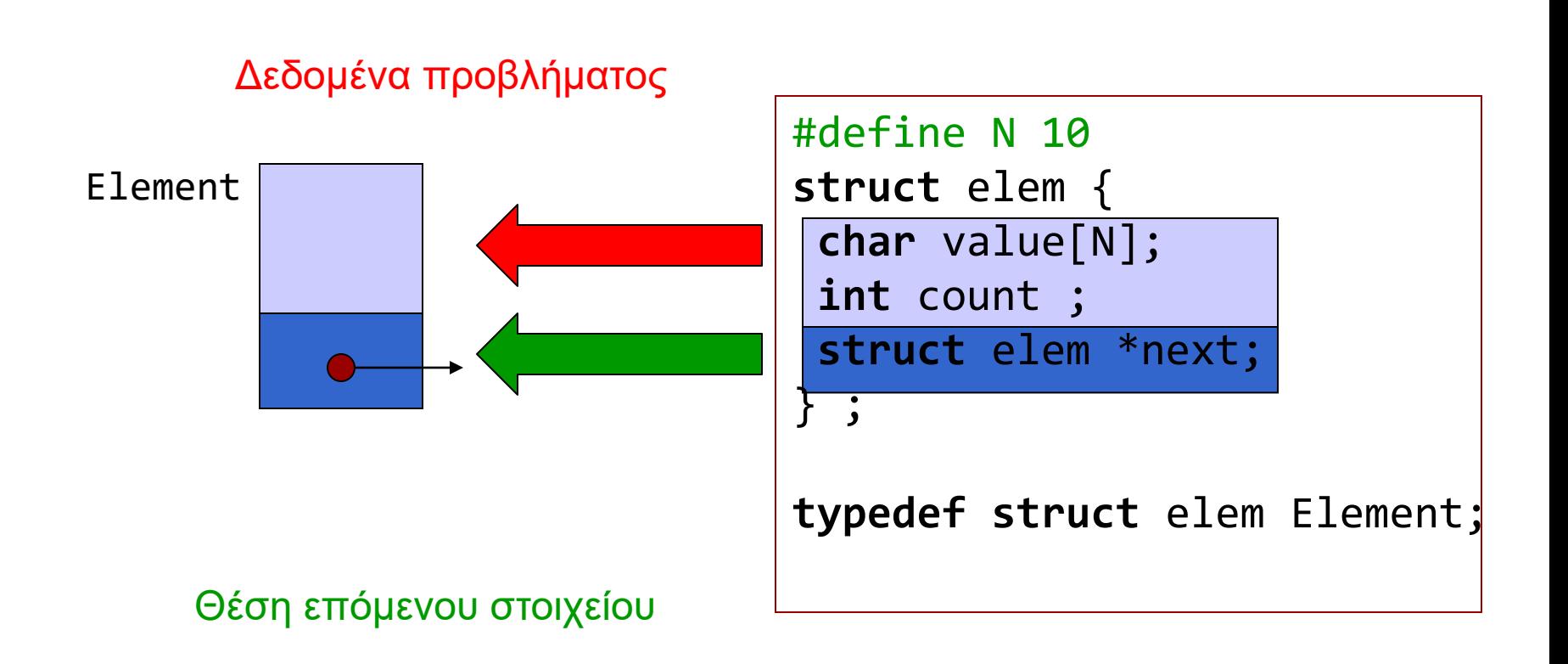

#### Χρήσιμοι συμβολισμοί

```
struct test {
       int a ;
       struct test *next;
       } atest, * atest ptr, * btest ptr;
```
H διεύθυνση του στοιχείου που βρίσκεται μετά το atest, αποθηκεύεται στο atest.next

```
/* ακέραιος */
atest.a = 4;
/* δείκτης σε δομή */
atest ptr = atest.next;btest ptr = &atest;
(*btest_ptr).a ++;
/* άλλος τρόπος, ισοδύναμος */
(btest_ptr->a)++ ;
```
#### Αναφορά σε πολλά στοιχεία

- ⚫ Με στατικό τρόπο
	- •**struct** test atest, btest, ctest ;
	- •**struct** test manytests[10] ;
- ⚫ Με δυναμικό τρόπο
	- Πώς μπορεί το πρόγραμμα να δημιουργεί «μεταβλητές» την ώρα της εκτέλεσης;
	- Βασική ιδέα:
		- δε δημιουργεί νέα ονόματα μεταβλητών,
		- Αλλά δεσμεύει αναλυτικά κατάλληλες περιοχές μνήμης και κρατάει αναφορές (διευθύνσεις) σε αυτές

#### Έχουμε ήδη χρησιμοποιήσει την ιδέα…

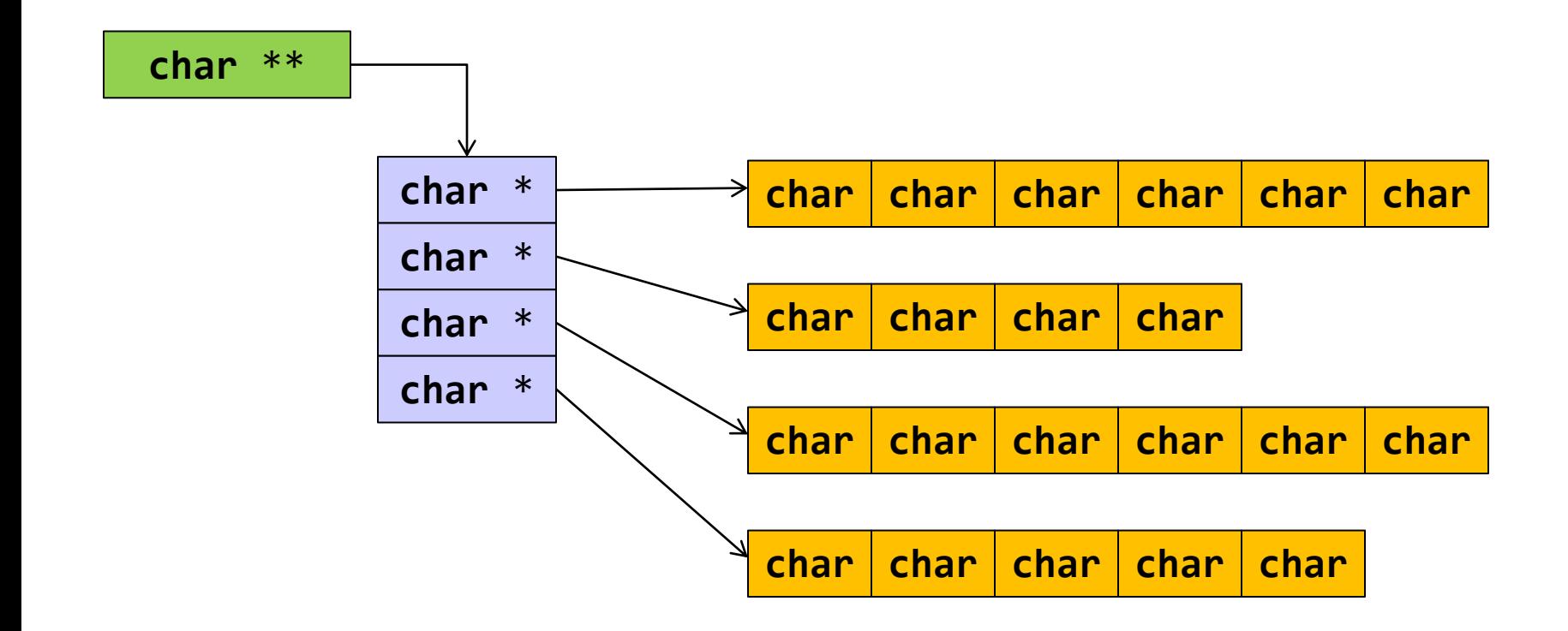

```
Όχι πραγματική 
                                             λίστα, ενδιάμεσο 
                                             βήμα 
#include <stdio.h>
#define L 30
struct listelement {
           char name[L];
           int age;
           struct listelement *next;
};
typedef struct listelement Listelement;
int main(void) {
        /* Initialize */
        Listelement c = \{ "Giannis", 5, NULL\},b = \{ "Maria", 10, NULL \},a = \{ "Vassilis", 3, NULL};
        Listelement *iterator;
        /* Connect to list */
        a.next = & b:
        b.next = & c;/* Access elements */
        for (iterator = &a; iterator != NULL ; iterator = (*iterator).next)
         {
                printf("name: %s\n", (*iterator).name);
                printf("age: %d\n", (*iterator).age); 
         }
        return 0;
```
}

Απλοποιημένος συμβολισμός

⚫ **struct** mystruct \*test\_ptr; ⚫ (\*test\_ptr).next

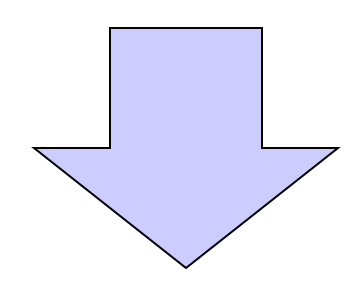

⚫ test\_ptr->next

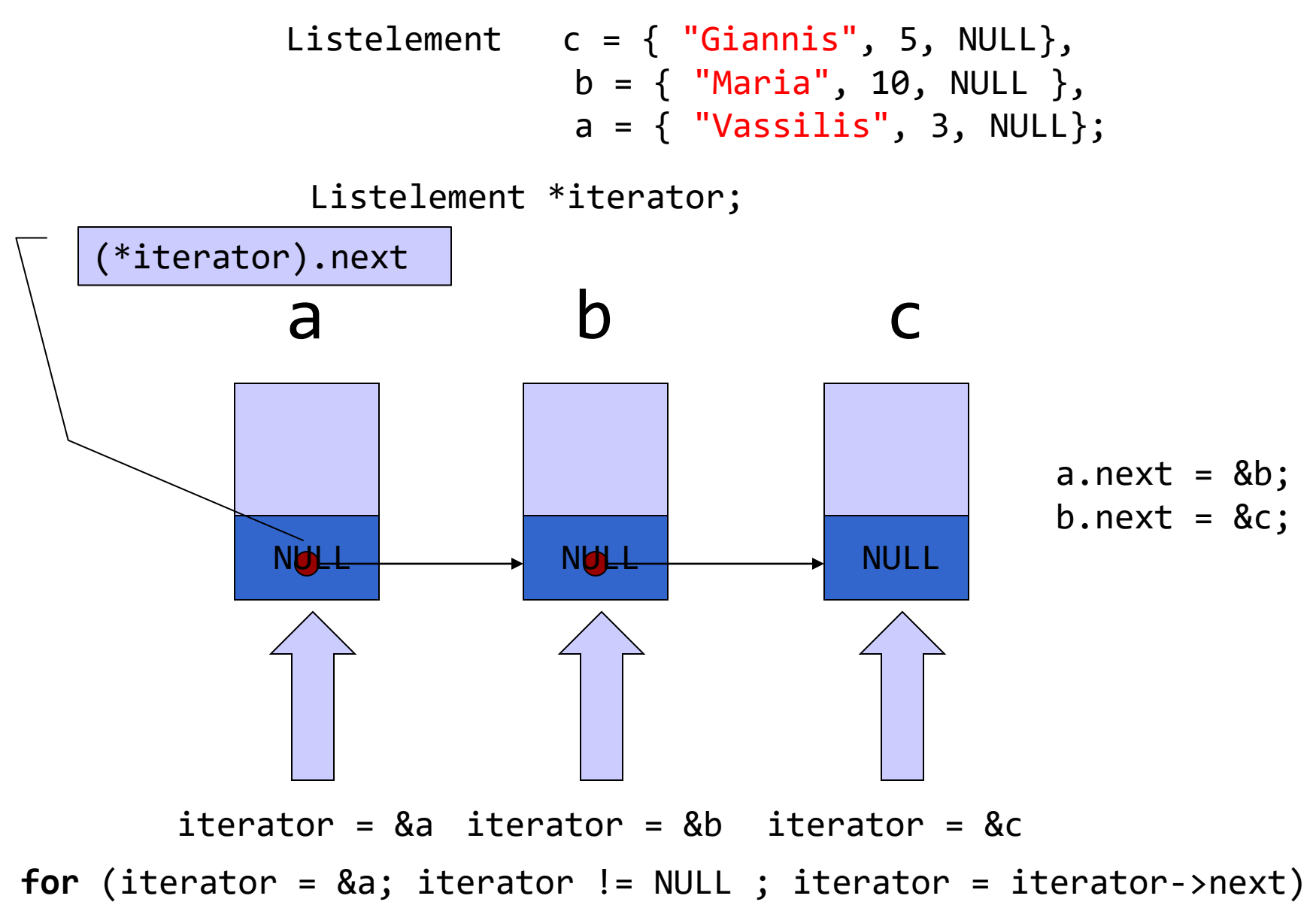

- ⚫ Δεν χρησιμοποιήθηκαν τα ονόματα a, b, c για να επεξεργαστούμε τη λίστα!
- ⚫ Αρκεί η διεύθυνση του πρώτου στοιχείου μόνο!
	- Η διεύθυνση του επόμενου στοιχείου είναι iterator->next

Στατική δήλωση

```
Listelement c = \{ "Giannis", 5, NULL\};
```
Δυναμική δημιουργία στοιχείου της λίστας

```
Listelement *element ptr;
element_ptr = malloc ( sizeof (Listelement));
strcpy((*element_ptr).name, "Ntina");
(*element\_ptr) . age = 9;(*element_ptr).next = NULL;
```
Δυναμική δημιουργία στοιχείου της λίστας

```
Listelement *element ptr;
element_ptr = malloc ( sizeof (Listelement));
strcpy((*element_ptr).name,"Ntina");
(*element ptr).age = 9;
(*element_ptr).next = NULL;
```
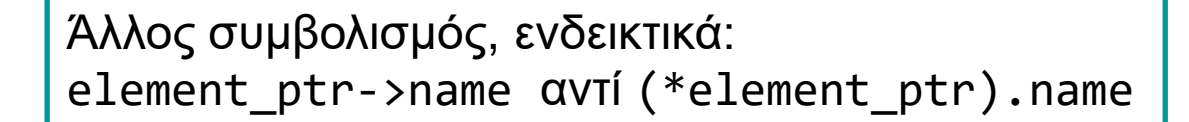

```
Listelement *element ptr;
element_ptr = malloc ( sizeof (Listelement));
strcpy(element ptr->name,"Ntina");
element ptr\text{-}{}zage = 9;
element ptr->next = NULL;
```

```
27
#include <stdio.h>
#include <stdlib.h>
#include <string.h>
#define L 30
struct listelement {
            char name[L];
            int age;
            struct listelement *next;
};
typedef struct listelement Listelement;
typedef Listelement * Listelement_ptr;
int main(void) {
         /* Initialize */
         Listelement ptr iterator=NULL, element ptr, previous ptr, first ptr;
         /* create elements and put them to list*/
         element_ptr = (Listelement_ptr) malloc ( sizeof (Listelement));
         strcpy(element ptr->name,"Ntina");
         element ptr -> age = 9;
         element ptr -> next = NULL;first ptr = element ptr;
         previous ptr = element ptr;
         element ptr = (Listelement ptr) malloc ( sizeof (Listelement));
         strcpy(element ptr->name,"Giannis");
         element ptr -> age = 6;
         previous ptr \rightarrow next = element ptr;/* Access elements */
         for (iterator = first ptr; iterator != NULL ; iterator = iterator->next) {
                   printf("name: %s\n", iterator->name);
                   printf("age: %d\n", iterator->age); 
          }
         return 0;
```
}

#### mytypes.h

```
#define L 30
struct listelement {
       char name[L];
       int age;
       struct listelement *next;
};
typedef struct listelement Listelement;
typedef Listelement * Listelement_ptr;
typedef Listelement * List;
```
#### Τύποι λίστας στο mytypes.h

- ⚫ Listelement
	- •Στοιχείο λίστας (**struct** listelement)
- ⚫ Listelement\_ptr
	- •Δείκτης σε στοιχείο λίστας. Ίδιο με
		- •**struct** listelement \*
		- •Listelement \*
- ⚫ List
	- •Δείκτης σε στοιχείο λίστας
	- •Μεταβλητές αυτού του τύπου δείχνουν
		- •Στο πρώτο στοιχείο της λίστας ή
		- •Έχουν την τιμή NULL (κενή λίστα).

#### Δημιουργία στοιχείου

```
#include <string.h>
#include <stdlib.h>
#include "mytypes.h"
```
Listelement\_ptr createnewelement(**char** word[], **int** number) { Listelement\_ptr newelement\_ptr;

```
newelement ptr = (Listelement ptr) malloc ( sizeof (Listelement));
strcpy(newelement_ptr->name, word);
newelement_ptr -> age = number; 
newelement ptr -> next = NULL;
```

```
return newelement_ptr;
```

```
Διατρέχει όλα τα στοιχεία της λίστας
#include <stdio.h>
#include "mytypes.h"
```

```
void reportlist(List const alist) {
       Listelement ptr iterator= alist;
       for (; iterator != NULL ; iterator = iterator->next)
        {
               printf( "name: %s\n", iterator->name);
               printf("age: %d\n", iterator->age); 
        }
}
```
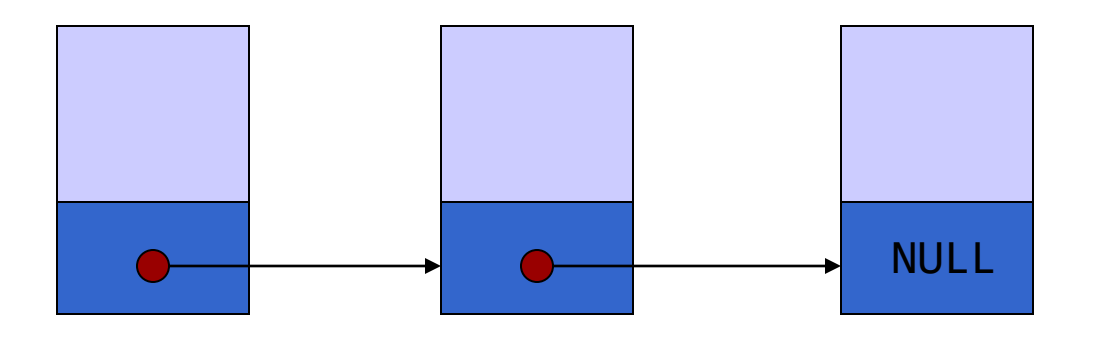

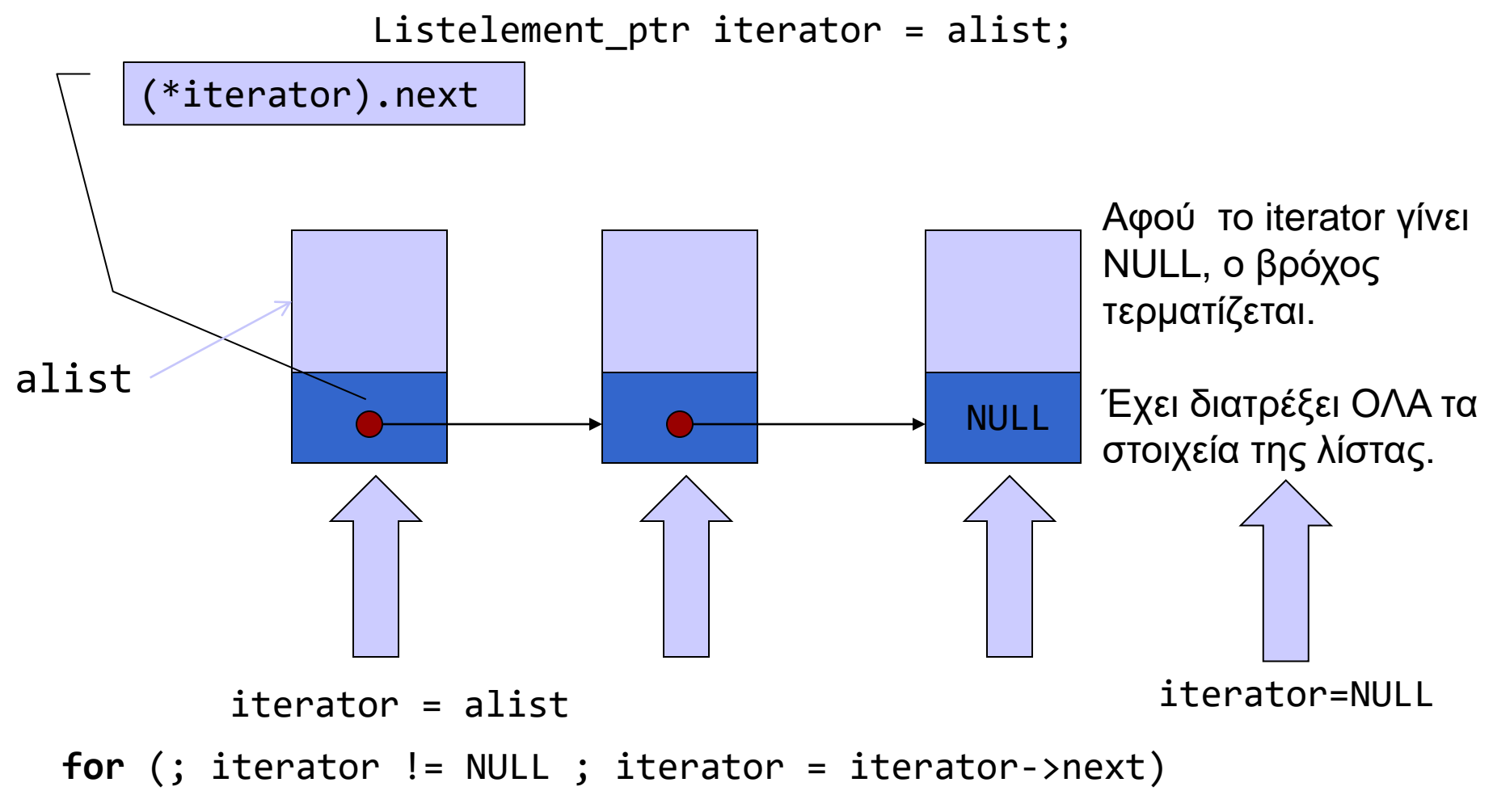

32

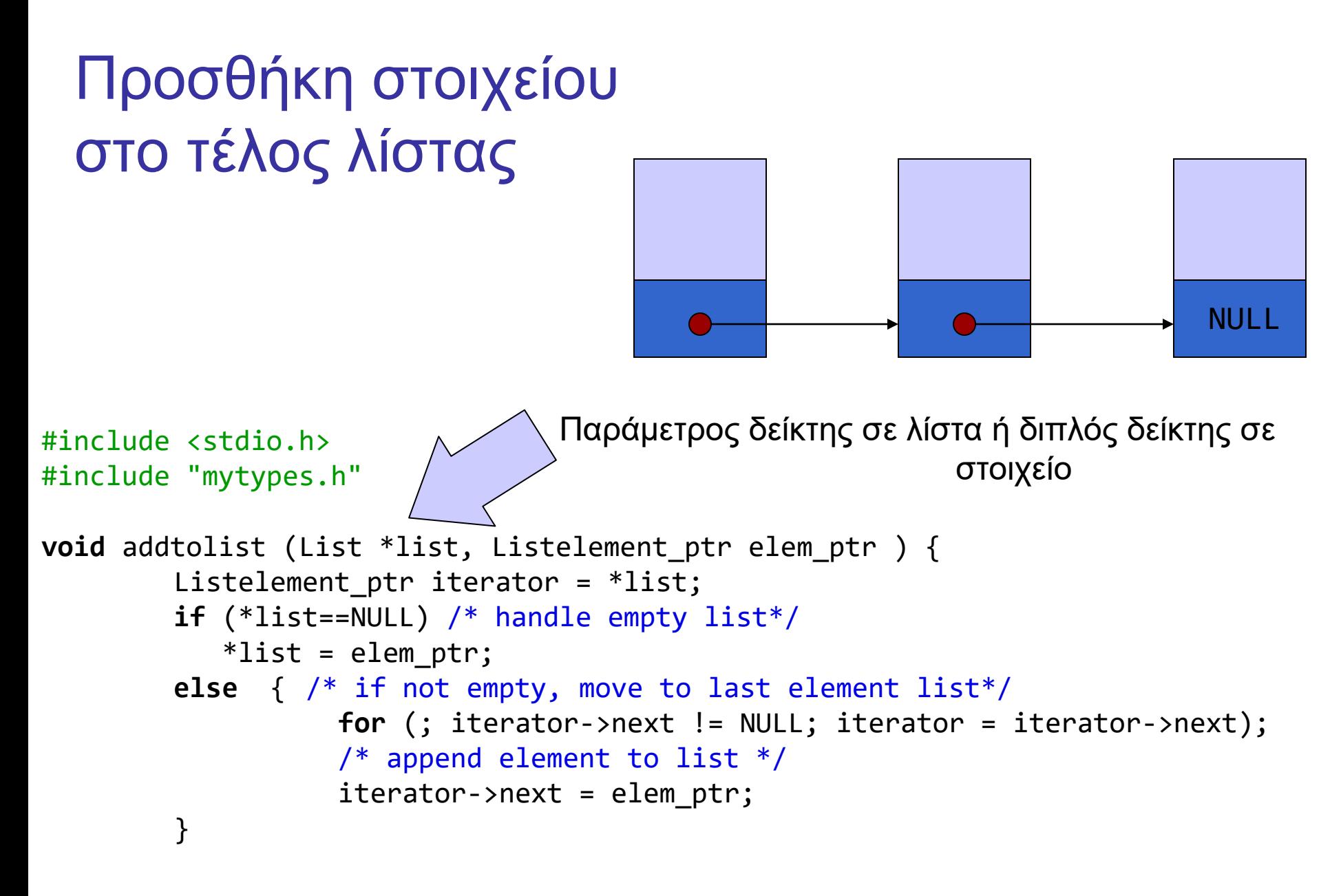

33 Όταν βγει από το βρόχο, ο iterator δείχνει στο τελευταίο στοιχείο

}

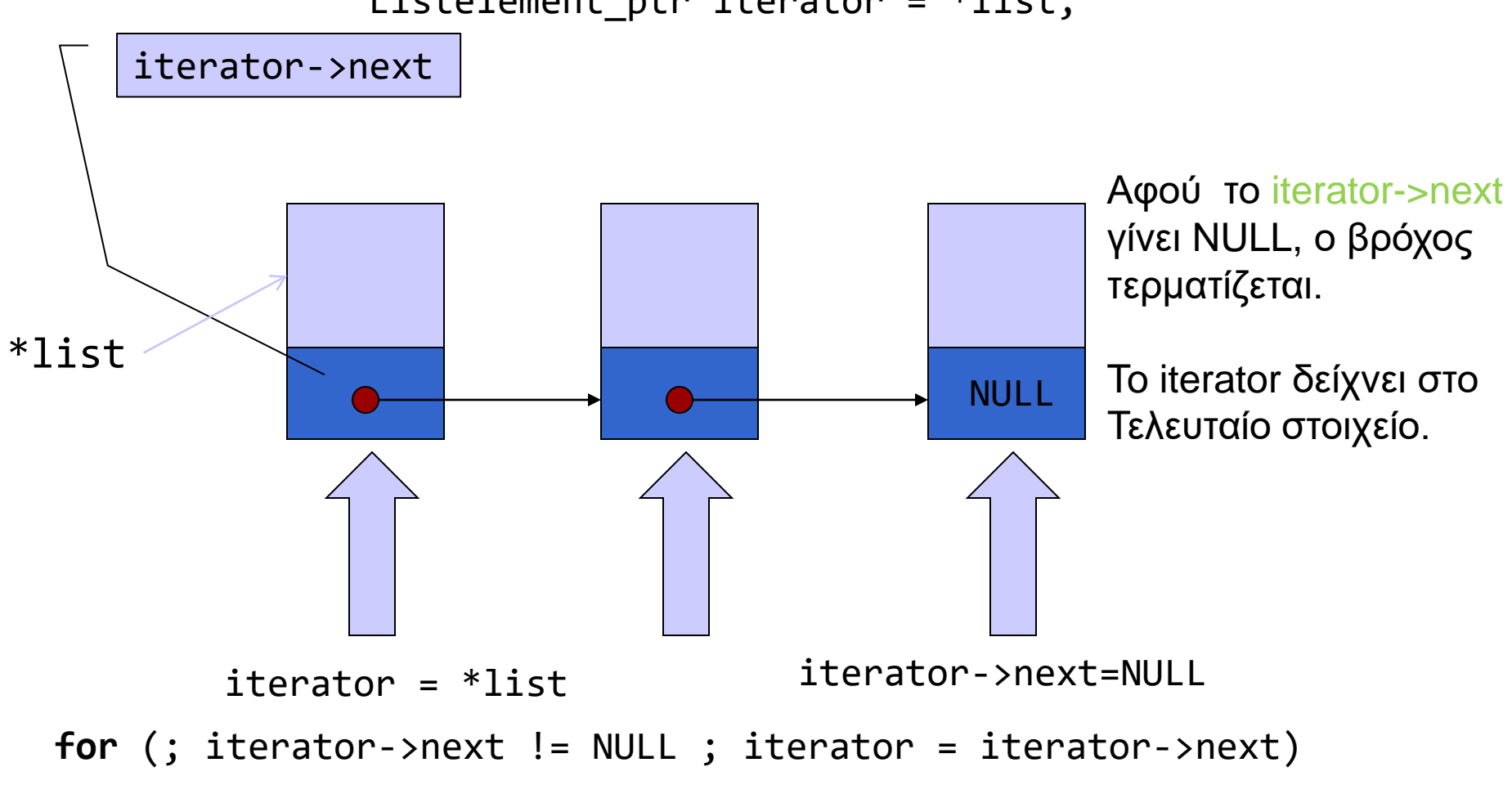

#### Listelement\_ptr iterator = \*list;

34

```
#include <stdio.h>
#include <stdlib.h>
#include <string.h>
#include "mytypes.h"
Listelement_ptr createnewelement(char *, int);
Listelement_ptr findelementbyname(List, char []);
void reportlist( List const);
void addtolist(List *, Listelement_ptr);
void deleteelement(List *, Listelement_ptr);
int main(void) {
           /* Initialize */
           Listelement ptr iterator=NULL, element ptr, previous ptr;
           List nameslist = NULL;
           char name[50];
           /* create elements and put them to list*/
           element ptr = createnewelement("Ntina", 10);addtolist (&nameslist, element_ptr);
           element ptr = createnewelement("Giannis", 5);
           addtolist( &nameslist, element_ptr);
           element ptr = createnewelement("Maria", 7);
           addtolist( &nameslist, element ptr);
           reportlist(nameslist);
           /* find, delete, report */
           do {
              printf("name: ");
              scanf("%s", name);
              element ptr = findelementbyname(nameslist, name);
              if (element ptr) {
                         printf("found it. data: %d\n", element_ptr->age);
                         deleteelement(&nameslist, element ptr);
                         reportlist(nameslist);
                      }
           } while (nameslist!=NULL) ;
 return 0;
```
}

#### Διαχείριση με συναρτήσεις

### Παράδειγμα

- ⚫ Παραγωγή ψευδοτυχαίων αριθμών και καταχώρηση σε απλά διασυνδεδεμένη λίστα της πληροφορίας
- ⚫ Στη λίστα αυτή κάθε αριθμός καταχωρείται μόνο μία φορά.
	- ποιοι αριθμοί εμφανίστηκαν και
	- πόσες φορές ο καθένας.

```
#include <stdio.h>
#include <stdlib.h>
struct node {
           int num;
           int occur;
           struct node * next;
} ;
typedef struct node Node;
typedef Node * List;
Node *create(int num);
void report(List lst);
List update(List lst, int n);
 int main(void) {
            int s ;
            int i;
            List mylst = NULL; 
            for (i = 0; i < 10; i++) {
                       s = ((double) rand() / RAND_MAX ) * 5;
                       printf("before: %p ", (void *) mylst);
                       mylst = update(mylst, s);printf("after: %p\n", (void *) mylst);
            }
            report(mylst);
            return 0;
 }
```

```
List update (List mylst, int n) {
           List temp_list = mylst;
           Node * iter;
            if (mylst == NULL) {
                       temp\_list = create(n);return temp_list;
            }
           for (iter = temp_list; 
                                    iter->next != NULL; 
                                                iter = iter \rightarrow next) {
                                                            if (iter \rightarrow num == n) {
                                                                        (iter -> occur)++;return temp_list;
                                                                        }
                                                            }
            if (iter-{}^>num==n) { (iter-{}^>occur)++};return temp_list;
                                    }
            iter\text{-}next = create(n);return temp_list;
}
```

```
Node * create (int n) {
             Node * tmp;
             tmp = malloc( sizeof (Node));
             tmp \rightarrow num = n;tmp \rightarrow occur = 1;tmp \rightarrow next = NULL;return tmp;
 }
void report(List lst) {
            Node * iter;
            for (iter = 1st; iter != NULL; iter = iter -> next){
                        printf("%d (%d):", iter->num, iter->occur);
            }
            return;
}
```
#### Λίστα ως παράμετρος με αναφορά

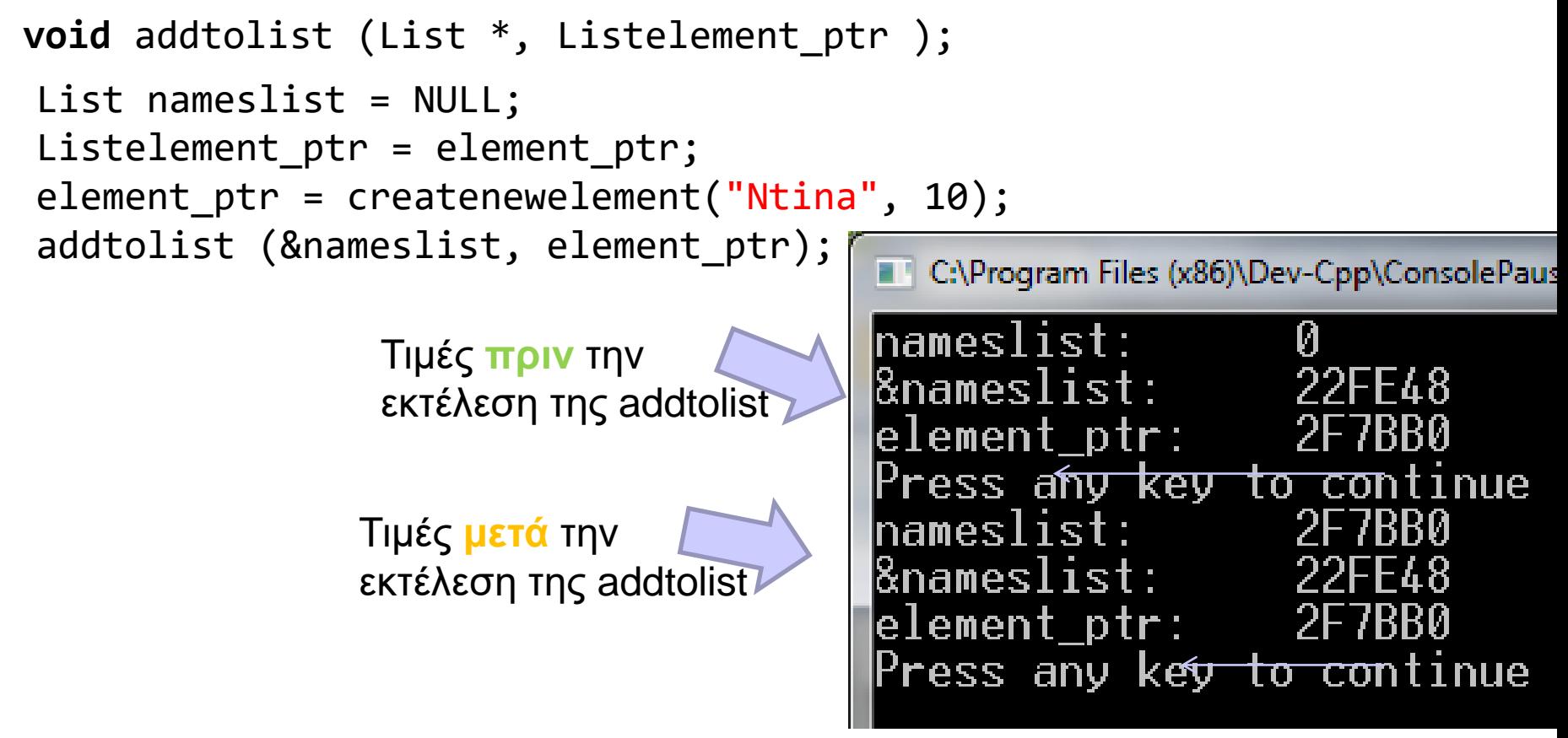

- ⚫ Η nameslist αποθηκεύεται στη θέση 22FE48.
- ⚫ Η τιμή της nameslist αλλάζει μετά την κλήση της addtolist. (όχι η θέση της!)
- ⚫ Τύπος της nameslist: List Τύπος της θέσης της: List \*

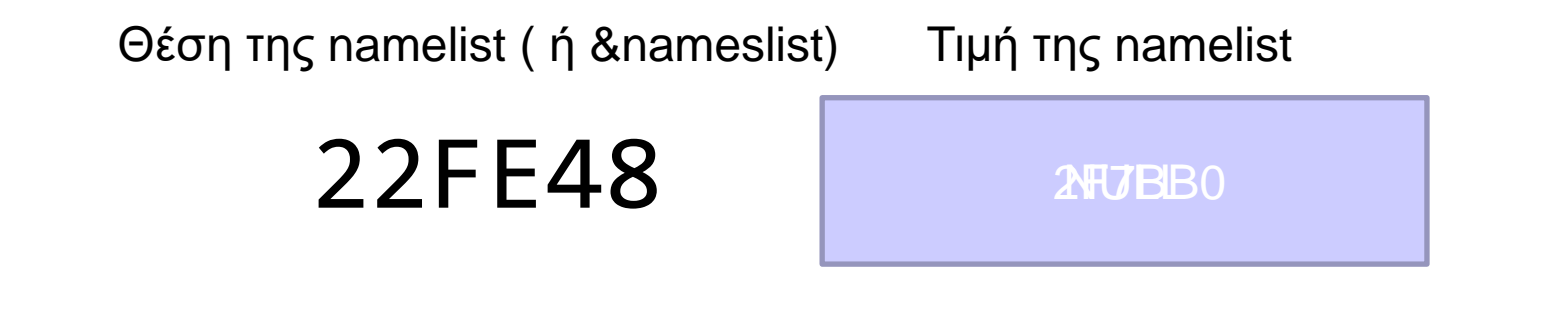

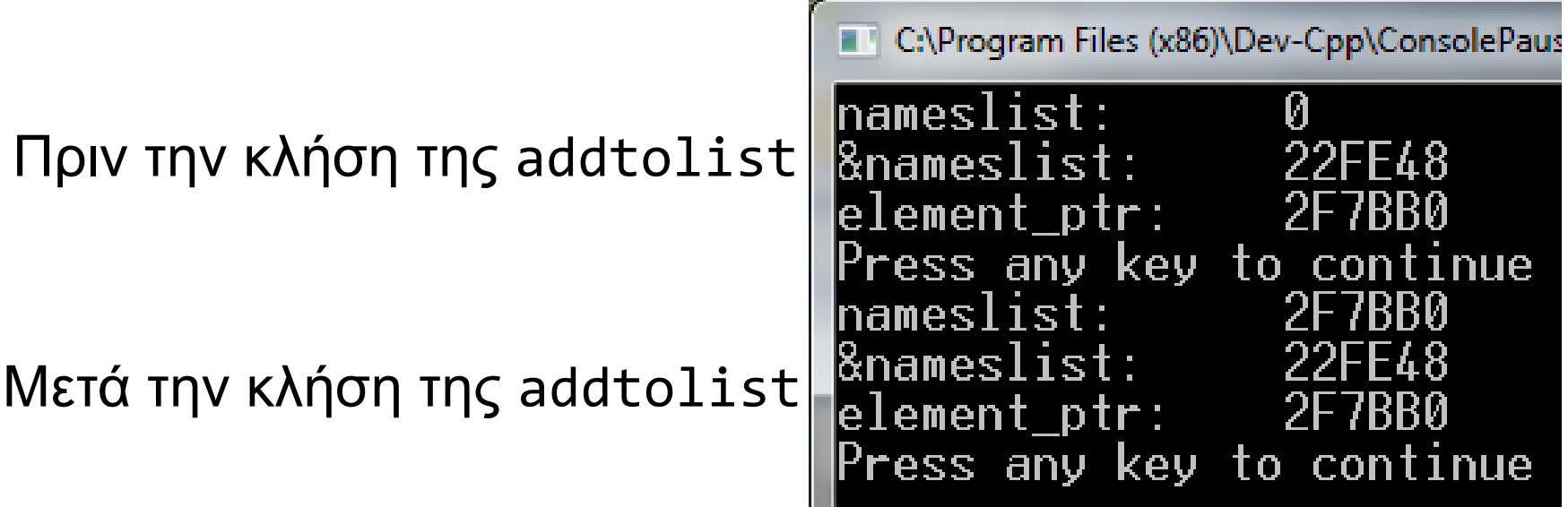

## Διαγραφή στοιχείου

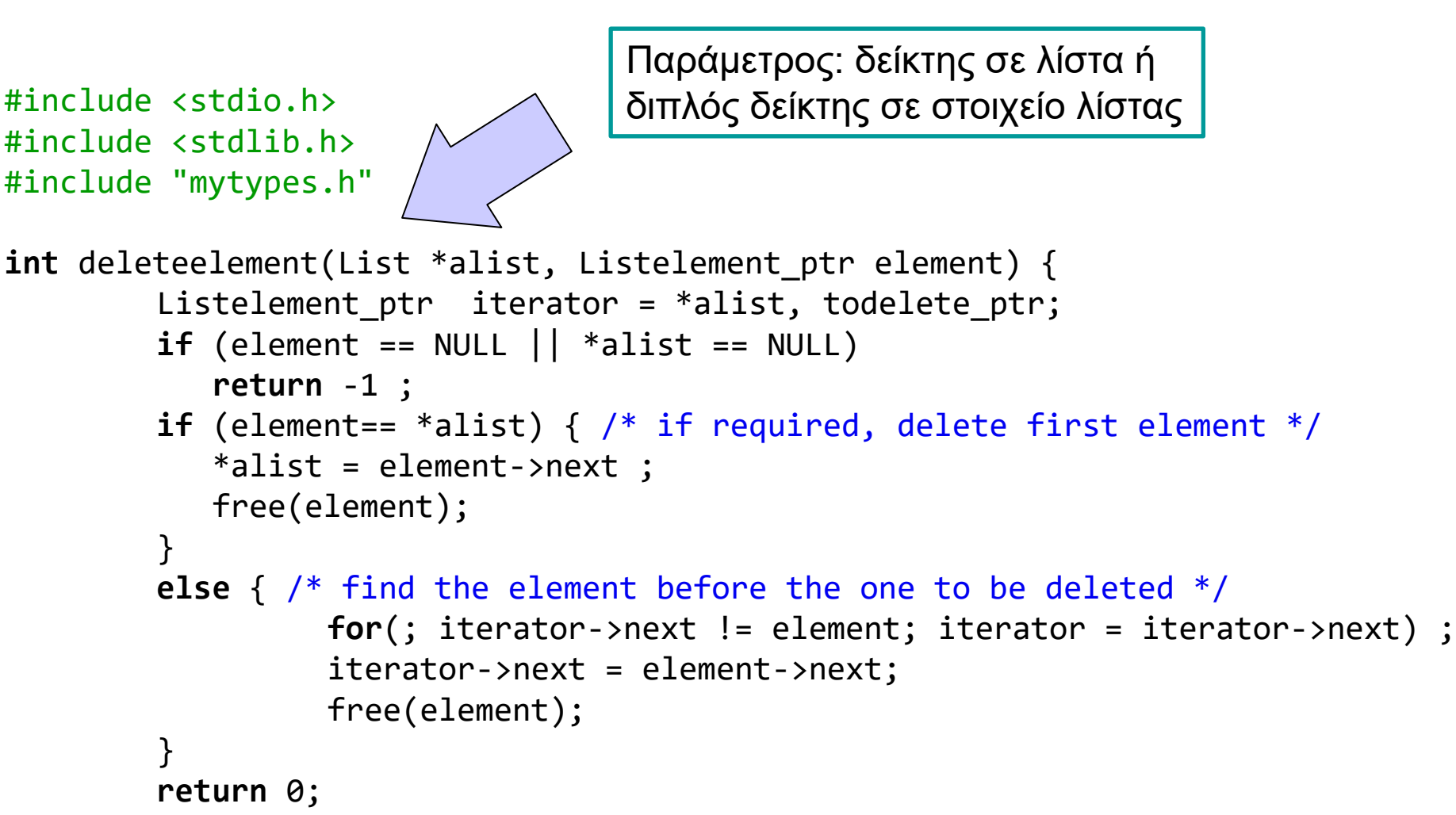

}

```
Διαγραφή με πρόβλεψη το 
                                   στοιχείο να μην υπάρχει στη 
                                                                           λίστα
#include <stdio.h>
#include <stdlib.h>
#include "mytypes.h"
int deleteelement(List *alist, Listelement_ptr todelete_ptr) {
Listelement ptr iterator = *alist;if (to delete_ptr == NULL || *alist == NULL)return -1 ;
if (todelete ptr == *alist) {
  *alist = todelete ptr->next ;
   free(todelete ptr);
   }
else {
    for(; iterat b<sup>I</sup>O! Xεί QLL && iterator->next != todelete_ptr ;
                                     iterator = iterator->next) ;
   if (iterator!=NULL) {
        iterator->next = todelete_ptr->next;
        free(todelete ptr); }
   else {
        printf("element not in list");
         return -1;
         }
     }
 return 0;
}
              Όσο δείχνεις σε στοιχείο της λίστας (iterator!=NULL) ΚΑΙ 
              το επόμενο στοιχείο δεν είναι το προς διαγραφή 
               (iterator->next != todelete_ptr), πήγαινε στο επόμενο 
                                                    Αν μετά το βρόχο το iterator
                                                    δείχνει σε στοιχείο (!=NULL), 
                                                    αυτό είναι το ακριβώς 
                                                    προηγούμενο από το προς 
                                                    διαγραφή.
```

```
Διαγραφή με πρόβλεψη το 
                                  στοιχείο να μην υπάρχει στη 
                                                                          λίστα
#include <stdio.h>
#include <stdlib.h>
#include "mytypes.h"
int deleteelement(List *alist, Listelement ptr todelete ptr) {
Listelement ptr iterator = *alist;if (todelete ptr == NULL || *alist == NULL)return -1 ;
if (todelete ptr == *alist) { /* if required, delete first element*/
  *alist = todelete ptr->next ;
   free(todelete_ptr);
   }
else { /* find the element before the one to be deleted or
        continue until no more elements in list */
   for(; iterator != NULL && iterator->next != todelete_ptr ; 
                                    iterator = iterator->next) ;
   if (iterator!=NULL) {
        iterator->next = todelete_ptr->next;
        free(todelete_ptr);}
   else {
        printf("element not in list");
        return -1;
         }
    }
 return 0;
}
                                      Πρώτα χρησιμοποιώ το todelete_ptr
                                      Μετά αποδεσμεύεται με free
                            Τι θα γίνει αν γράψουμε 
                            iterator->next!=todelete_ptr && iterator !=NULL
                            αντί για
                            iterator!=NULL && iterator->next!=todelete_ptr
```
### Χρήσιμα σημεία σε συναρτήσεις επεξεργασίας λίστας

#### ⚫ Η λίστα ως παράμετρος

- Αναφερόμαστε σε λίστα με τη διεύθυνση του πρώτου στοιχείου
- Μερικές συναρτήσεις αλλάζουν τη διεύθυνση του πρώτου στοιχείου (προσθέτουν, διαγράφουν, …)
- Άλλες όχι (εκτύπωση, καταμέτρηση, αναζήτηση…)
- ⚫ Πρώτα χρησιμοποιώ, μετά διαγράφω
- ⚫ Βρίσκω και καλύπτω ειδικές περιπτώσεις
	- Ενδεικτικά: άδεια λίστα, πρώτο στοιχείο, κενό στοιχείο ως είσοδος

#### Αναδρομική αναζήτηση σε λίστα

```
#include <string.h>
#include "mytypes.h"
Listelement ptr recfind(List alist, char name[]) {
if (alist == NULL) 
   return NULL;
else
       if (!strcmp(alist->name, name))
          return alist;
       else
          return recfind(alist->next, name);
}
```